Databases 1

Queries in SQL: SELECT

# SQL

#### SQL: Structured Query Language

- ▶ SQL is a very-high-level language, the main parts: DDL data-definition language (create, drop, alter) DML data-manipulation language (insert, delete, update and select). Queries: SELECT statement
- ▶ What makes SQL viable is that its queries are "optimized" quite well, yielding efficient query executions.

#### **Basic statement**

 $\blacktriangleright$  The principal form of a query is:

SELECT *desired attributes*FROM *one or more tables*WHERE *condition about tuples of the tables*

# Our Running Example

▶ All our SQL queries will be based on the following database schema.

*Underline indicates key attributes*.

Beers(name, manf)Bars(name, addr, license)Drinkers(name, addr, phone)Likes(drinker, beer)Sells(bar, beer, price)Frequents(drinker, bar)

### Example

- ▶ Using Beers(name, manf), what beers are made by Anheuser-Busch?
	- SELECT name
	- FROM Beers
	- WHERE manf = 'Anheuser-Busch';
- Relational algebraic expression:

$$
\pi_{name}(\sigma_{manf = 'Anheuser-Busch'}(Beers))
$$

### Result of Query

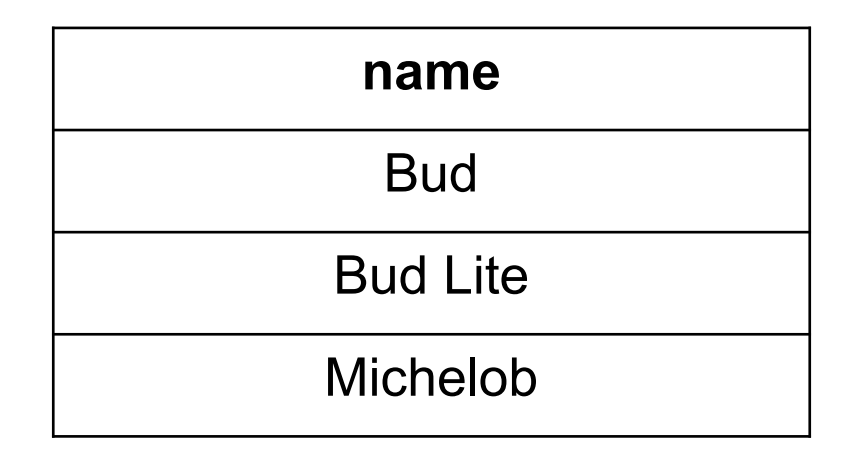

The answer is a relation with a single attribute,name, and tuples with the name of each beer by Anheuser-Busch, such as Bud.

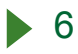

# Meaning of Single-Relation Query

- ▶ Begin with the relation in the FROM clause.
- $\blacktriangleright$  Apply the selection indicated by the WHERE clause.
- ▶ Apply the extended projection indicated by the SELECT clause.

#### Operational Semantics

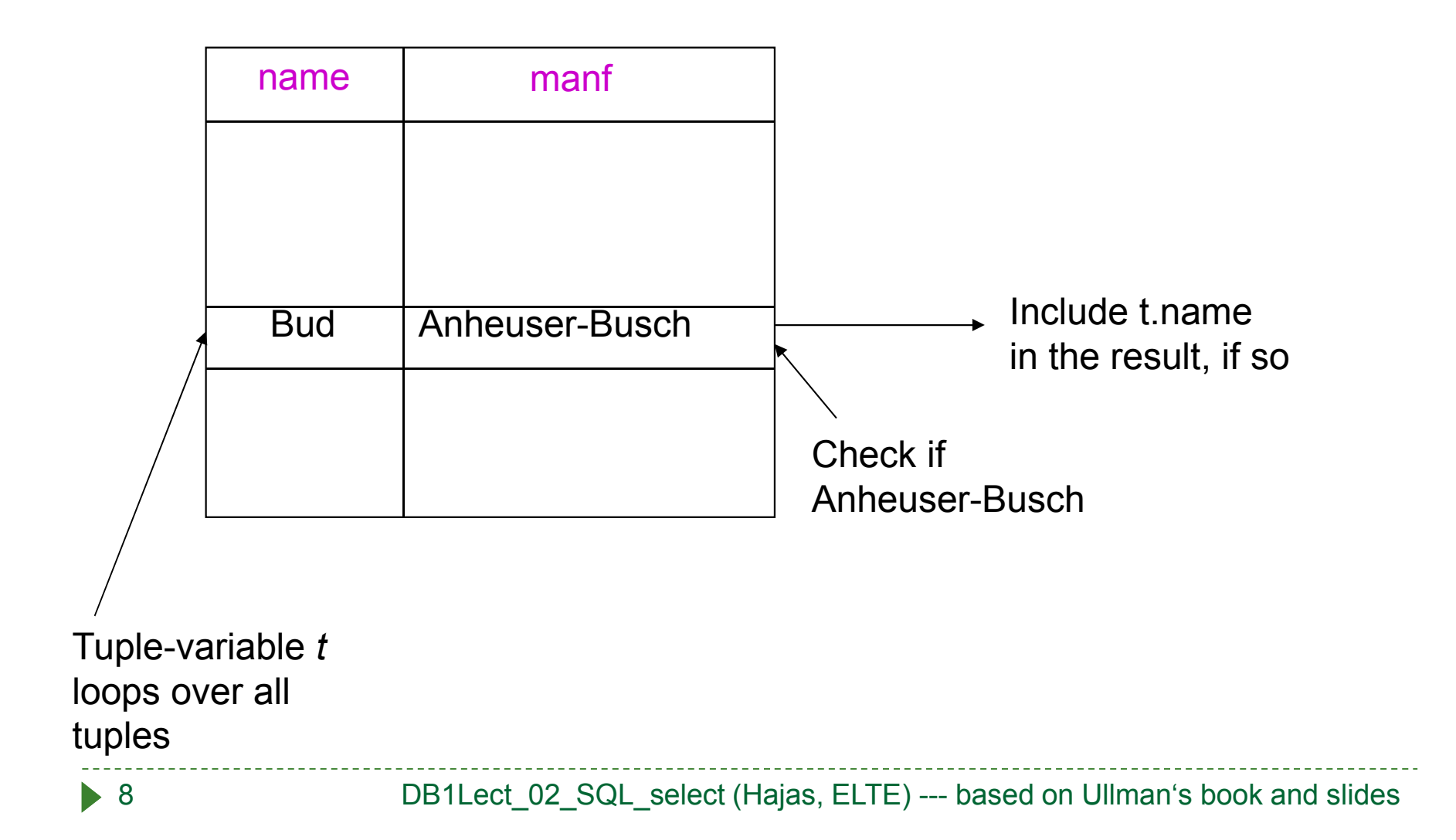

# Operational Semantics --- General

- Think of a *tuple variable* visiting each tuple of the relation mentioned in FROM.
- ▶ Check if the "current" tuple satisfies the WHERE clause.
- If so, compute the attributes or expressions of the SELECT clause using the components of this tuple.

(star) \* in SELECT clauses

- ▶ When there is one relation in the FROM clause, \* in the SELECT clause stands for "all attributes of this relation."
- Example using Beers(name, manf):

```
SELECT *FROM BeersWHERE manf = 'Anheuser-Busch';
```
### Result of Query:

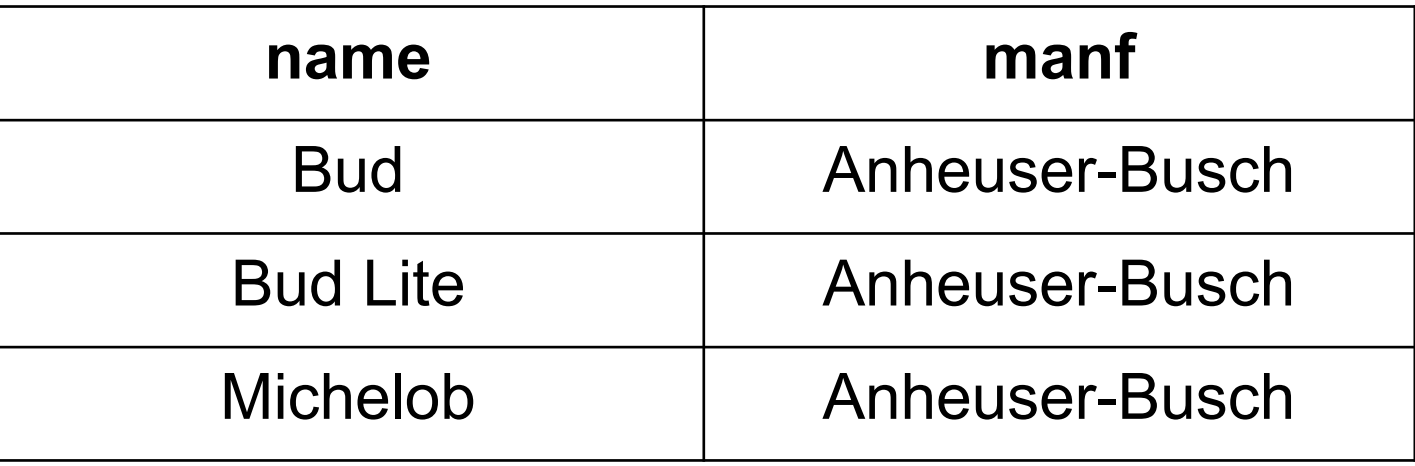

Now, the result has each of the attributesof Beers.

# Expressions in SELECT Clauses

- ▶ Any expression that makes sense can appear as an element of a SELECT clause.
- If you want the result to have different attribute names, use "AS <new name>" to rename an attribute.
- Example: from Sells(bar, beer, price):

```
SELECT bar, beer, price * 120 AS priceInYen
FROM Sells;
```
# Result of Query

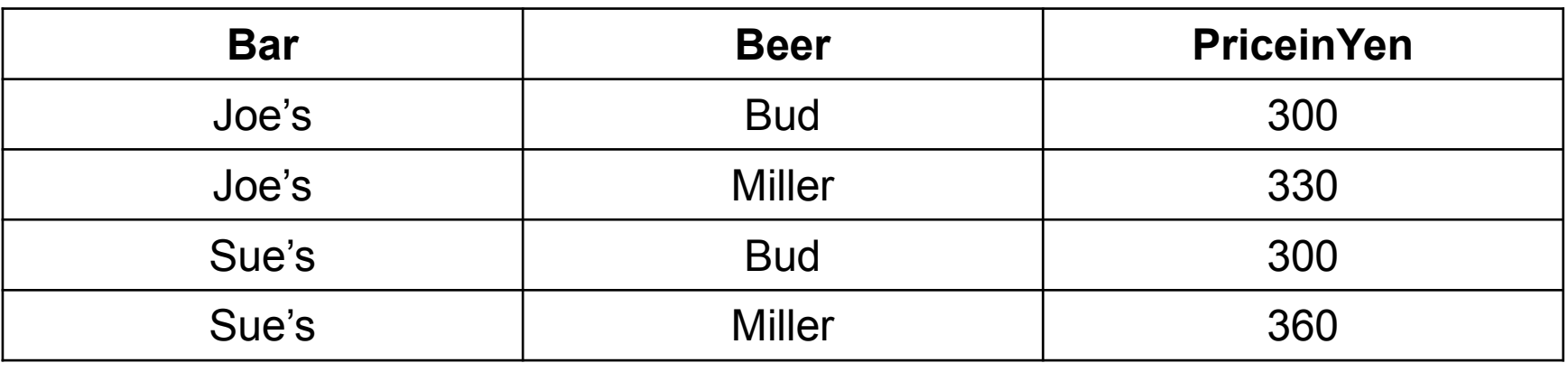

# Complex Conditions in WHERE Clause

▶ From Sells(bar, beer, price), find the price Joe's Bar charges for Bud:

> SELECT priceFROM SellsWHERE  $bar = 'Joe' 's Bar'$ AND beer = 'Bud';

▶ Result of the Query:

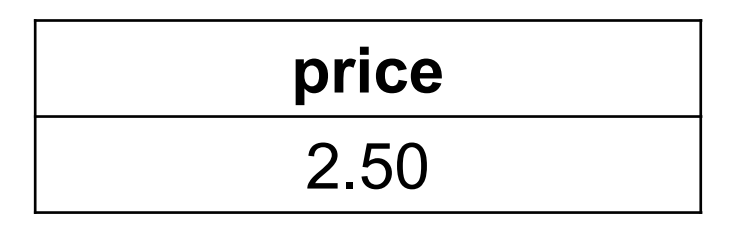

Important Points

- ▶ Two single quotes inside a string represent the single-quote (apostrophe).
- ▶ Conditions in the WHERE clause can use AND, OR, NOT, and parentheses in the usual way boolean conditions are built.
- SQL is *case-insensitive*. In general, upper and lower case characters are the same, **except inside quoted strings.**

#### Patterns

- ▶ WHERE clauses can have conditions in which a string is compared with a pattern, to see if it matches.
- ▶ General form:
	- ▶ <Attribute> LIKE <pattern>
	- ▶ <Attribute> NOT LIKE <pattern>
- ▶ Pattern is a quoted string
	- $\blacktriangleright$  with  $\%$  = "any string"
	- $\blacktriangleright$  with  $\mathbin{\_}$  = "any character."

### Example

#### ▶ From Drinkers(name, addr, phone) find the drinkers with exchange 555:

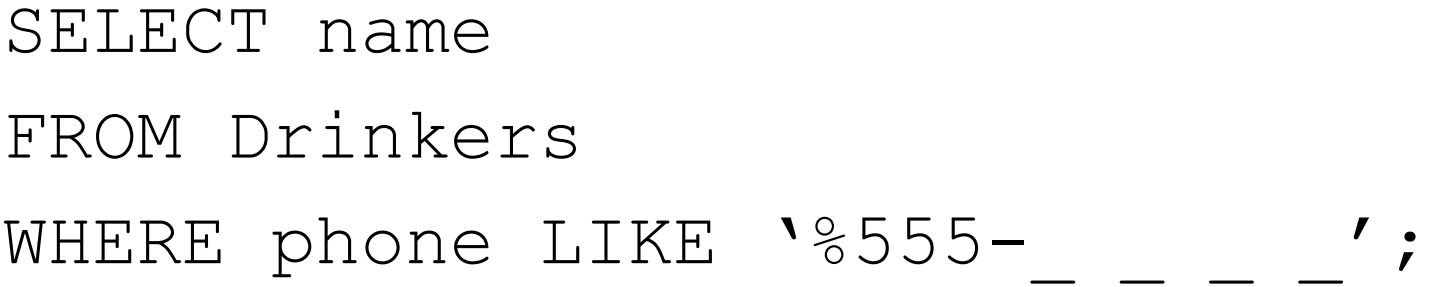

\_\_\_\_\_\_\_\_\_\_\_\_\_\_\_

### NULL Values

- ▶ Tuples in SQL relations can have NULL as a value for one or more components.
- ▶ Meaning depends on context. Two common cases:
	- *Missing value* : e.g., we know Joe's Bar has some address, but we don't know what it is.
	- *Inapplicable* : e.g., the value of attribute *spouse* for an unmarried person.

# Comparing NULL's to Values

- ▶ The logic of conditions in SQL is really 3-valued logic: TRUE, FALSE, UNKNOWN.
- ▶ When any value is compared with NULL, the truth value is UNKNOWN.
- ▶ But a query only produces a tuple in the answer if its truth value for the WHERE clause is TRUE (not FALSE or UNKNOWN).

Three-Valued Logic

- ▶ To understand how AND, OR, and NOT work in 3-valued logic, think of TRUE = 1, FALSE =  $0$ , and UNKNOWN  $=$   $\frac{1}{2}$ .
- $\blacktriangleright$  AND = MIN; OR = MAX, NOT(x) = 1-x.

Example:

TRUE AND (FALSE OR NOT(UNKNOWN)) = MIN(1, MAX(0,  $(1 - \frac{1}{2})$ )) = MIN(1, MAX(0,  $\frac{1}{2}$ )) = MIN(1,  $\frac{1}{2}$ ) =  $\frac{1}{2}$ .

Surprising Example

#### $\blacktriangleright$  From the following  $\overline{\mathsf{Sells}}$  relation:

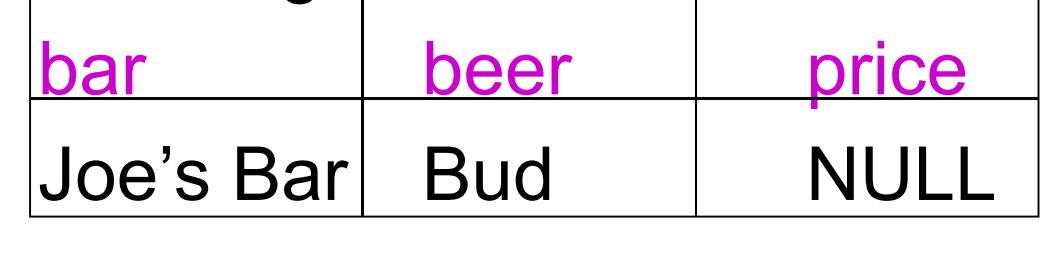

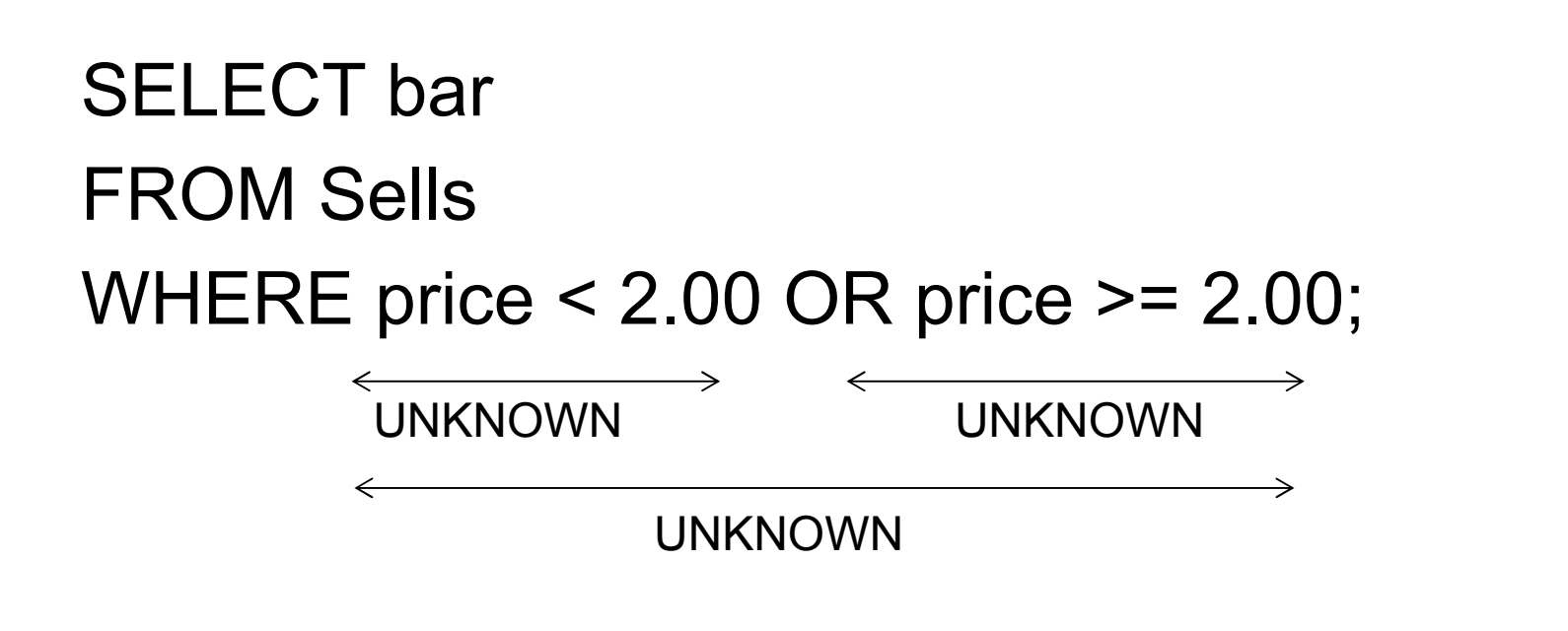

DB1Lect 02 SQL select (Hajas, ELTE) --- based on Ullman's book and slides

# **Multirelation Queries**

- **Interesting queries often combine data from** more than one relation.
- ▶ We can address several relations in one query by listing them all in the FROM clause.
- **Distinguish attributes of the same name by** "<relation>.<attribute>"

### Example

 Using relations Likes(drinker, beer) and Frequents(drinker, bar), find the beers liked by atleast one person who frequents Joe's Bar.

```
SELECT beerFROM Likes, FrequentsWHERE bar = 'Joe' 's Bar' ANDFrequents.drinker = Likes.drinker;
```
### Formal Semantics

- $\blacktriangleright$  Almost the same as for single-relation queries:
	- 1. Start with the product of all the relations in the FROM clause.
	- 2. Apply the selection condition from the WHERE clause.
	- 3. Project onto the list of attributes and expressions in the SELECT clause.

Operational Semantics

- **Imagine one tuple-variable for each relation in** the FROM clause.
	- ▶ These tuple-variables visit each combination of tuples, one from each relation.
- If the tuple-variables are pointing to tuples that satisfy the WHERE clause, send these tuples to the SELECT clause.

### Example

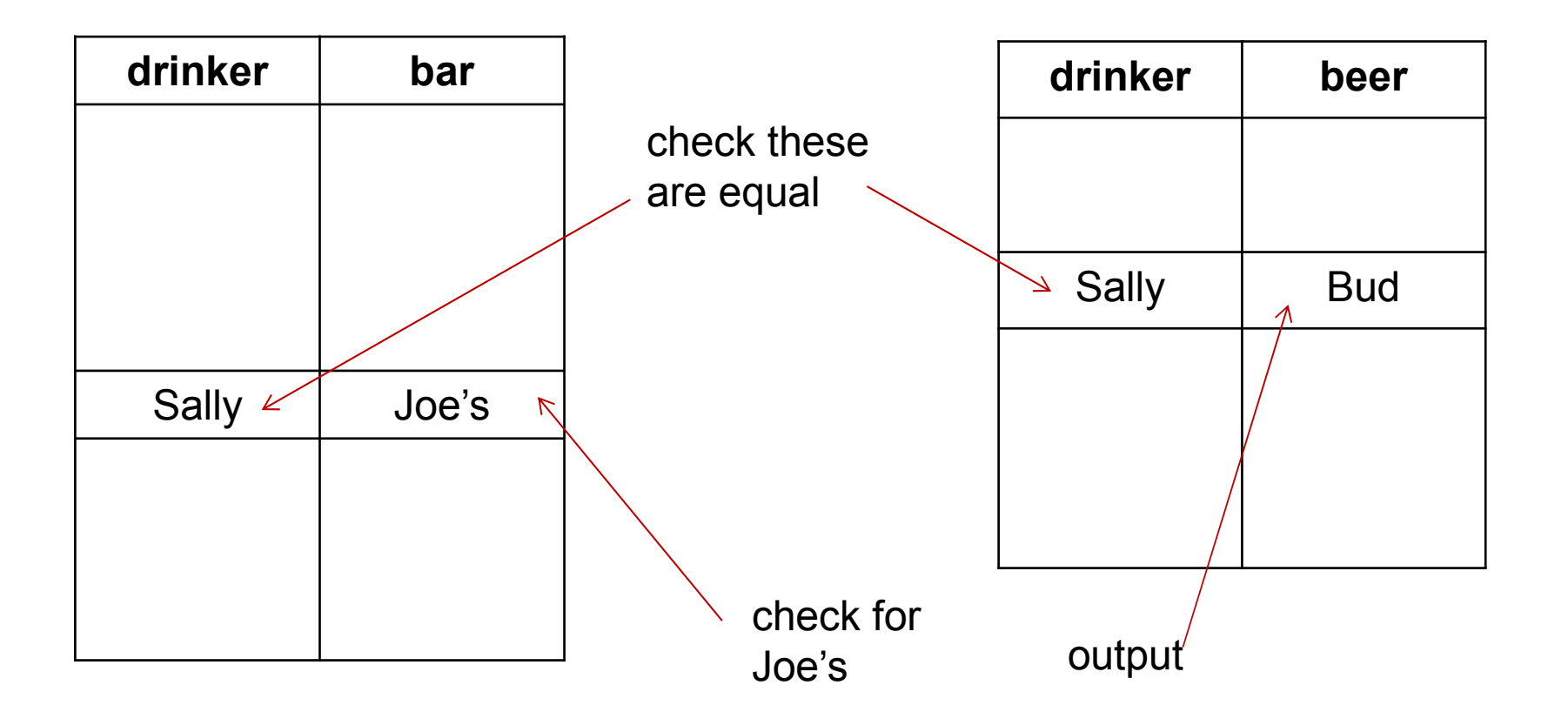

DB1Lect\_02\_SQL\_select (Hajas, ELTE) --- based on Ullman's book and slides

## Explicit Tuple-Variables

- ▶ Sometimes, a query needs to use two copies of the same relation.
- **Distinguish copies by following the relation** name by the name of a tuple-variable, in the FROM clause.
- $\blacktriangleright$  It's always an option to rename relations this way, even when not essential.

Example: Self-Join

▶ From Beers(name, manf), find all pairs of beers by the same manufacturer.

Do not produce pairs like (Bud, Bud).

Produce pairs in alphabetic order, e.g. (Bud, Miller),not (Miller, Bud).

```
SELECT b1.name, b2.nameFROM Beers b1, Beers b2WHERE b1.manf = b2.manf
      AND b1.name < b2.name
```
# **Union, Intersection, and Difference**

- ▶ Union, intersection, and difference of relations are expressed by the following forms, each involving subqueries:
	- ( subquery ) UNION ( subquery )
	- ( subquery ) INTERSECT ( subquery )
	- ( subquery ) [ EXCEPT | MINUS ]( subquery )

### Example

- $\blacktriangleright$  From relations Likes(drinker, beer), Sells(bar, beer, price) and Frequents(drinker, bar), find the drinkers and beers such that:
	- 1. The drinker likes the beer, and
	- 2. The drinker frequents at least one bar that sells the beer.

#### Solution

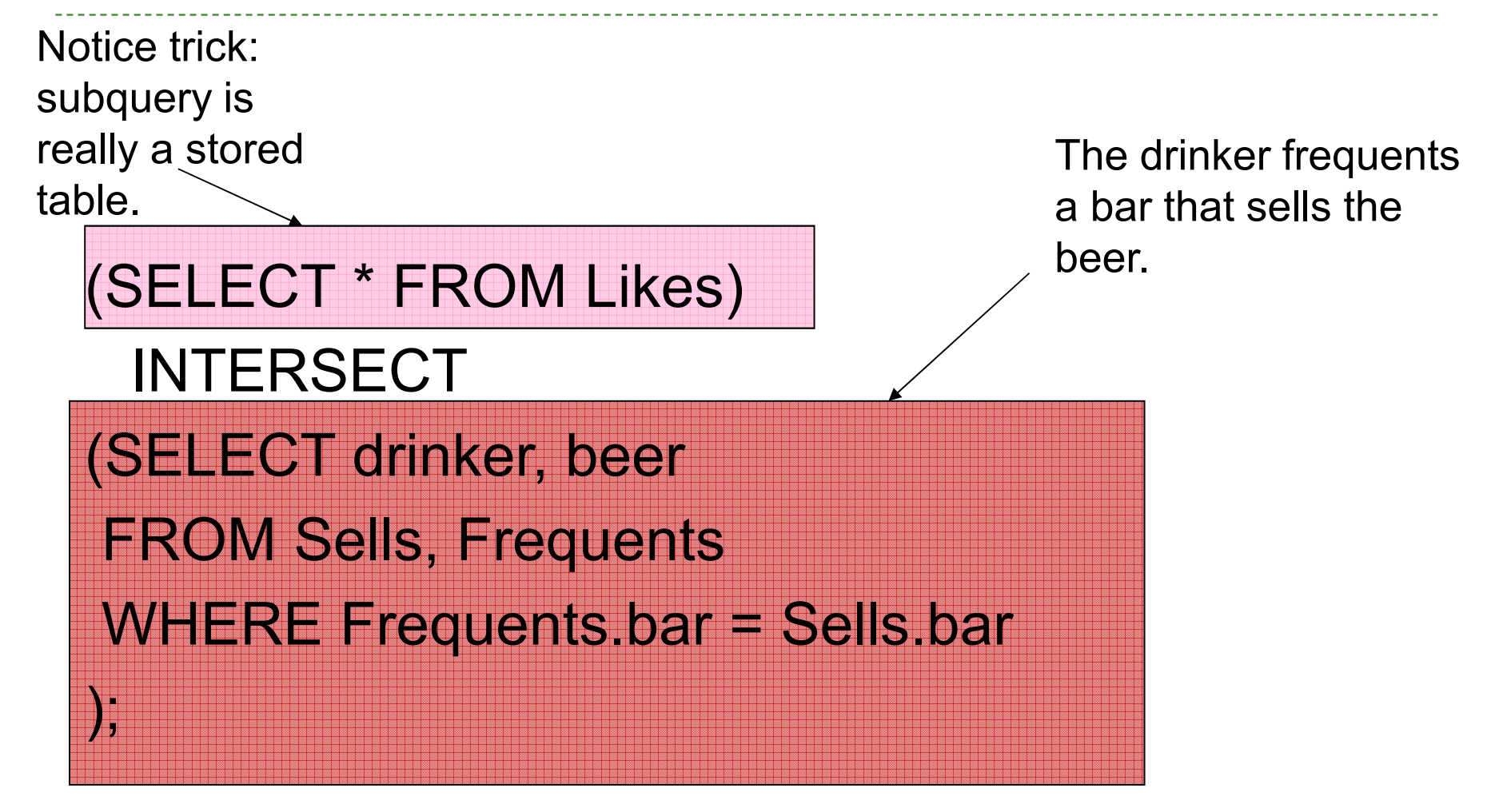

# Bag (multiset) Semantics

- ▶ Although the SELECT-FROM-WHERE statement uses bag semantics, the default for union, intersection, and difference is set semantics.
	- ▶ That is, duplicates are eliminated as the operation is applied.

### Motivation: Efficiency

- ▶ When doing projection in relational algebra, it is easier to avoid eliminating duplicates.
	- ▶ Just work tuple-at-a-time.
- ▶ When doing intersection or difference, it is most efficient to sort the relations first.
	- At that point you may as well eliminate the duplicates anyway.

Controlling Duplicate Elimination

▶ Force the result to be a set by SELECT DISTINCT . . .

▶ Force the result to be a bag (i.e., don't eliminate duplicates) by ALL, as in . . UNION ALL . . .

Example: DISTINCT

▶ From Sells(bar, beer, price), find all the different prices charged for beers:

> SELECT DISTINCT priceFROM Sells;

▶ Notice that without DISTINCT, each price would be listed as many times as there were bar/beer pairs at that price.

### Example: ALL

 Using relations Frequents(drinker, bar) and Likes(drinker, beer):

(SELECT drinker FROM Frequents)

EXCEPT ALL

(SELECT drinker FROM Likes);

▶ Lists drinkers who frequent more bars than they like beers, and does so as many times as the difference of those counts.

# **Join Expressions**

- ▶ SQL provides a number of expression forms that act like varieties of join in relational algebra. $\blacktriangleright$  But using bag semantics, not set semantics.
- ▶ These expressions can be stand-alone queries or used in place of relations in a FROM clause.

# Products and Natural Joins

- ▶ Natural join:
	- R NATURAL JOIN S;
- ▶ Product:
	- R CROSS JOIN S;
- Example:
	- Likes NATURAL JOIN Sells;
- ▶ Relations can be parenthesized subqueries, as well.

## Theta Join

- ▶ R JOIN S ON <condition>
- Example: using Drinkers(name, addr) and Frequents(drinker, bar):

Drinkers JOIN Frequents ON

name = drinker;

gives us all (*d, a, d, b*) quadruples such that drinker *d* lives at address *<sup>a</sup>* and frequents bar *b*.

# **Subqueries**

- ▶ A parenthesized SELECT-FROM-WHERE statement (*subquery*) can be used as a value in a number of places, including FROM and WHERE clauses.
- ▶ Example: in place of a relation in the FROM clause, we can place another query, and then query its result.
	- ▶ Better use a tuple-variable to name tuples of the result.

Subqueries That Return One Tuple

- $\blacktriangleright$  If a subquery is guaranteed to produce one tuple, then the subquery can be used as a value.
	- ▶ Usually, the tuple has one component.
	- ▶ Also typically, a single tuple is guaranteed by keyness of attributes.
	- ▶ A run-time error occurs if there is no tuple or more than one tuple.

Example: Single-Tuple Subquery

- $\blacktriangleright$ From Sells(bar, beer, price), find the bars that serve Miller for the same price Joe charges for Bud.
- $\blacktriangleright$  Two queries would surely work:
	- 1. Find the price Joe charges for Bud.
	- 2. Find the bars that serve Miller at that price.

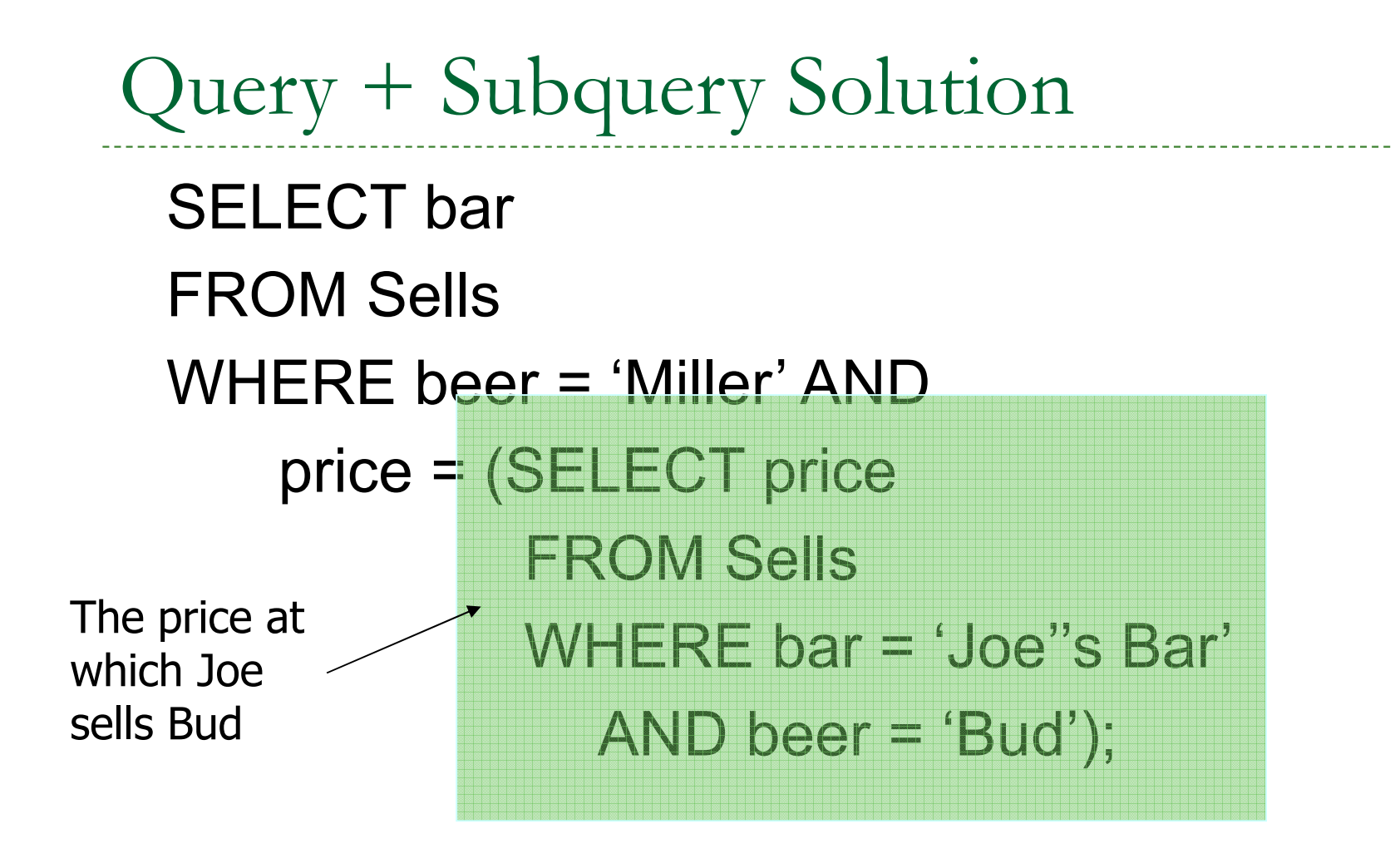

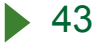

### The IN Operator

- $\blacktriangleright$  <tuple> IN <relation> is true if and only if the tuple is a member of the relation.
	- ▶ <tuple> NOT IN <relation> means the opposite.
- ▶ IN-expressions can appear in WHERE clauses.
- ▶ The <relation> is often a subquery.

### Example: IN

▶ From Beers(name, manf) and Likes(drinker, beer), find the name and manufacturer of each beer that Fred likes.

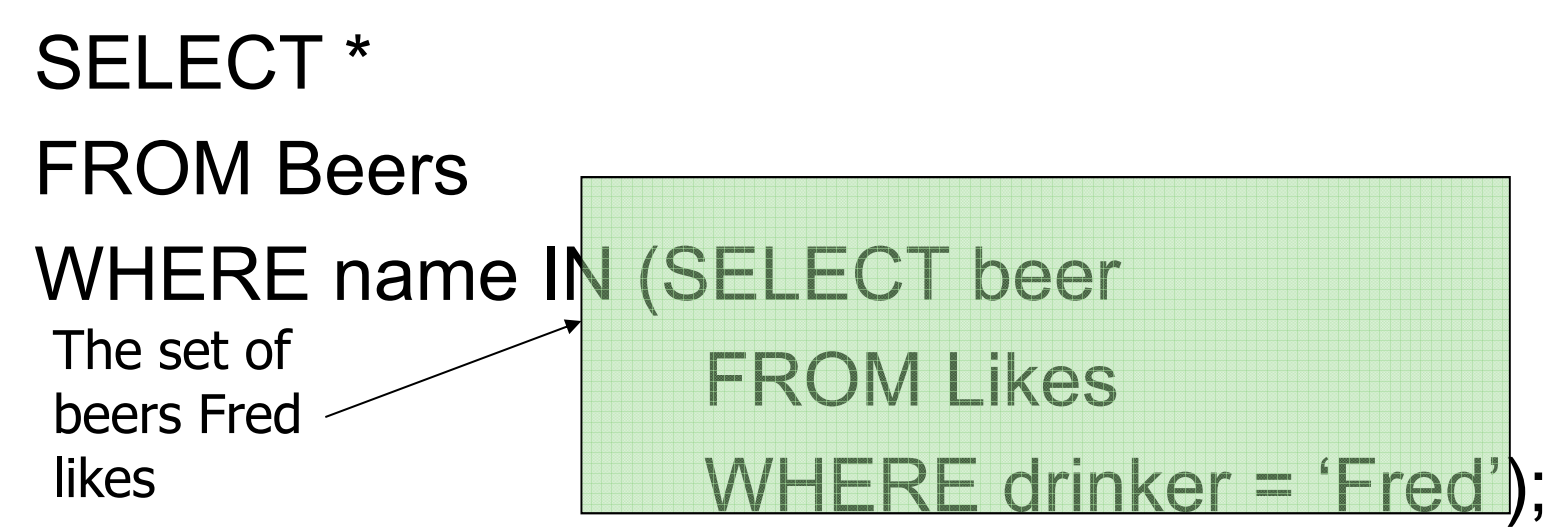

The Exists Operator

▶ EXISTS( <relation> ) is true if and only if the <relation> is not empty.

- ▶ Being a boolean-valued operator, EXISTS can appear in WHERE clauses.
- ▶ Example: From Beers(name, manf), find those beers that are the unique beer by their manufacturer.

# Example Query with EXISTS

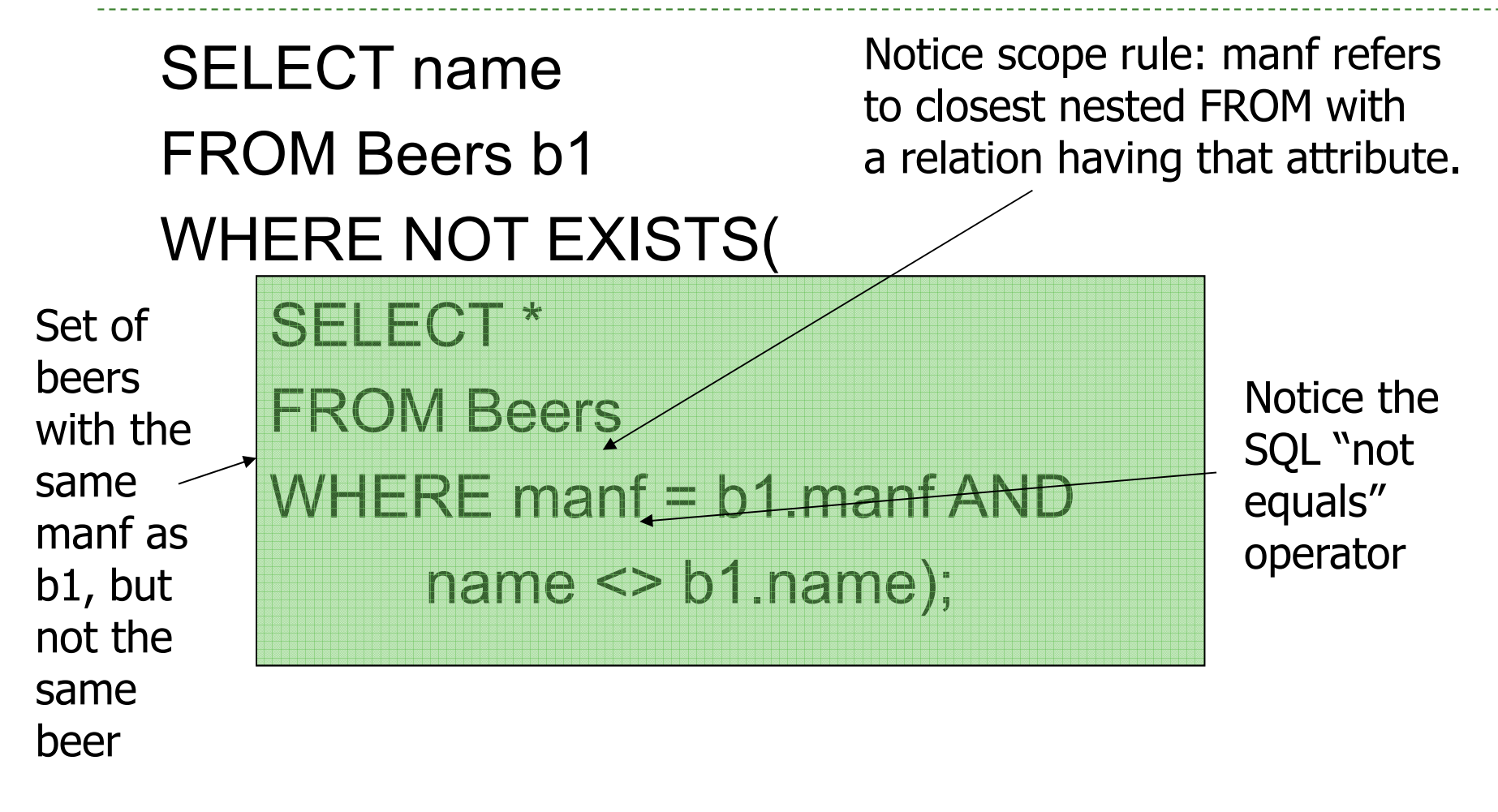

The Operator ANY

- *x* = ANY( <relation> ) is a boolean condition meaning that *x* equals at least one tuple in the relation.
- $\blacktriangleright$  Similarly, = can be replaced by any of the comparison operators.
- ▶ Example: *x* >= ANY( <relation> ) means *x* is not smaller than all tuples in the relation.
	- $\blacktriangleright$  Note tuples must have one component only.

The Operator ALL

- ▶ Similarly, *x* <> ALL( <relation> ) is true if and only if for every tuple *t* in the relation, *x* is not equal to *t*.
	- ▶ That is, *x* is not a member of the relation.
- ▶ The <> can be replaced by any comparison operator.
- ▶ Example: *x* >= ALL( <relation>) means there is no tuple larger than *x* in the relation.

# Example: ALL

▶ From Sells(bar, beer, price), find the beer(s) sold for the highest price.SELECT beerFROM Sellsprice from the outerSells must not beless than any price.

WHERE price >= ALL(

**SELECT price** 

FROM Sells);

# **Aggregation Operators**

- Aggregation operators are not operators of relational algebra.
- ▶ Rather, they apply to entire columns of a table and produce a single result.
- ▶ The most important examples: SUM, AVG, COUNT, MIN, and MAX.

# **Aggregations**

- ▶ SUM, AVG, COUNT, MIN, and MAX can be applied to a column in a SELECT clause to produce that aggregation on the column.
- ▶ Also, COUNT(\*) counts the number of tuples.

Example: Aggregation

▶ From Sells(bar, beer, price), find the average price of Bud:

SELECT AVG(price)

FROM Sells

WHERE beer = 'Bud';

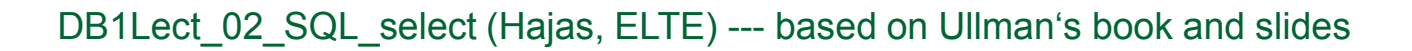

Eliminating Duplicates in an Aggregation

- **DISTINCT** inside an aggregation causes duplicates to be eliminated before the aggregation.
- ▶ Example: find the number of different prices charged for Bud:

```
SELECT COUNT(DISTINCT price)
```

```
FROM Sells
```

```
WHERE beer = 'Bud';
```
# NULL's Ignored in Aggregation

- ▶ NULL never contributes to a sum, average, or count, and can never be the minimum or maximum of a column.
- ▶ But if there are no non-NULL values in a column, then the result of the aggregation is NULL.

### Example: Effect of NULL's

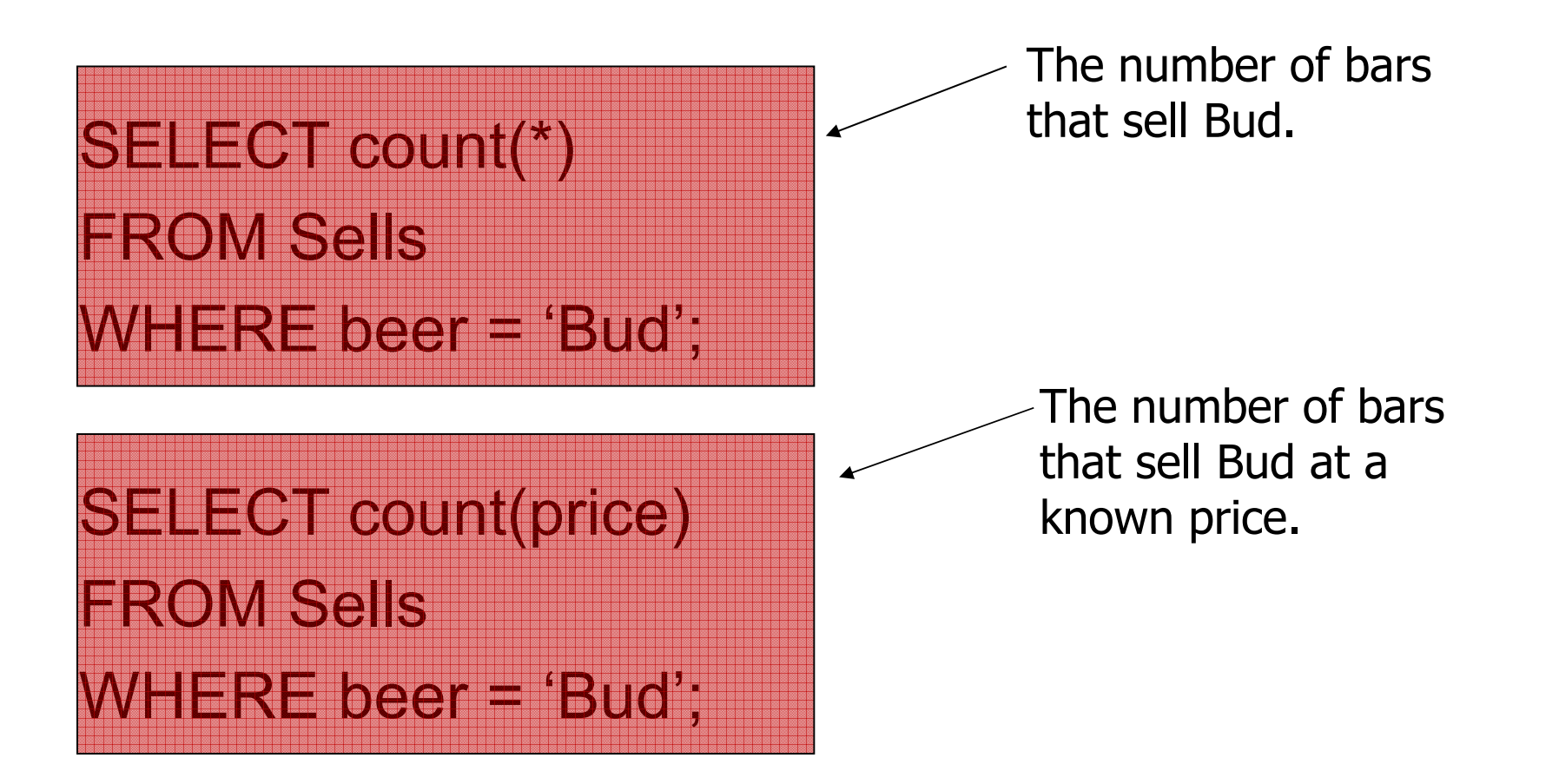

# **Grouping**

- ▶ We may follow a SELECT-FROM-WHERE expression by GROUP BY and a list of attributes.
- $\blacktriangleright$  The relation that results from the SELECT-FROM-WHERE is grouped according to the values of all those attributes, and any aggregation is applied only within each group.

Example: Grouping

▶ From Sells(bar, beer, price), find the average price for each beer:

SELECT beer, AVG(price)

FROM Sells

GROUP BY beer;

Example: Grouping

▶ From Sells(bar, beer, price) and Frequents(drinker, bar), find for each drinker the average price of Bud at the bars they frequent:

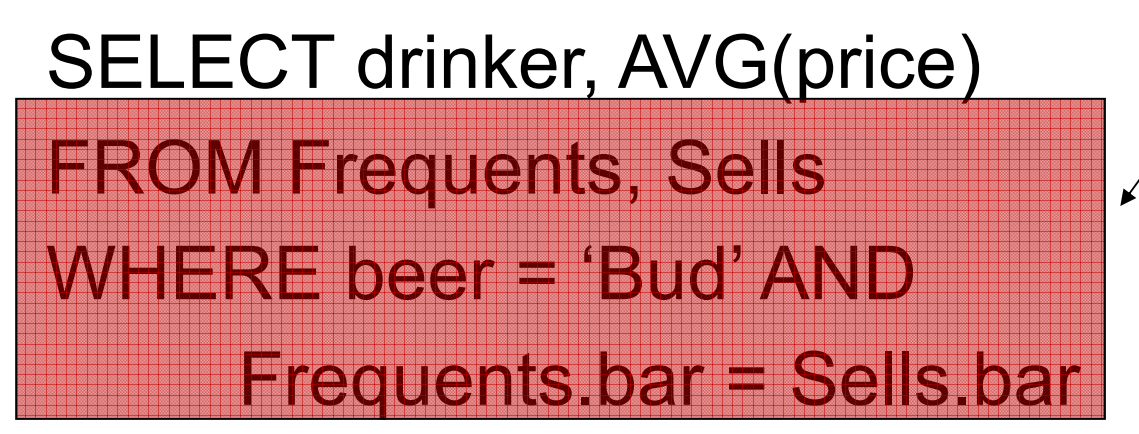

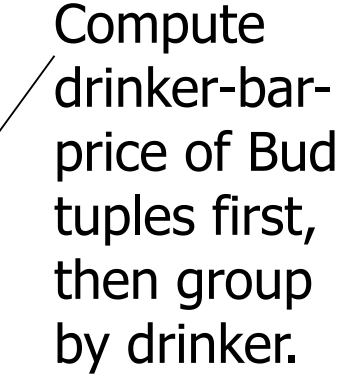

#### GROUP BY drinker;

Restriction on SELECT Lists With Aggregation

- $\blacktriangleright$  If any aggregation is used, then each element of the SELECT list must be either:
	- 1. Aggregated, or
	- 2. An attribute on the GROUP BY list.

Illegal Query Example

- ▶ You might think you could find the bar that sells Bud the cheapest by:SELECT bar, MIN(price)FROM SellsWHERE beer = 'Bud';
- $\blacktriangleright$  But this query is illegal in SQL.
	- ▶ Why? Note bar is neither aggregated nor on the GROUP BY list.

### HAVING Clauses

- ▶ HAVING <condition> may follow a GROUP BY clause.
- $\blacktriangleright$  If so, the condition applies to each group, and groups not satisfying the condition are eliminated.

# Requirements on HAVING Conditions

- ▶ These conditions may refer to any relation or tuple-variable in the FROM clause.
- $\blacktriangleright$  They may refer to attributes of those relations, as long as the attribute makes sense within a group; i.e., it is either:
	- 1. A grouping attribute, or
	- 2. Aggregated.

### Example: HAVING

▶ From Sells(bar, beer, price) and Beers(name, manf), find the average price of those beers that are either served in at least three bars or are manufactured by Pete's.

#### Solution

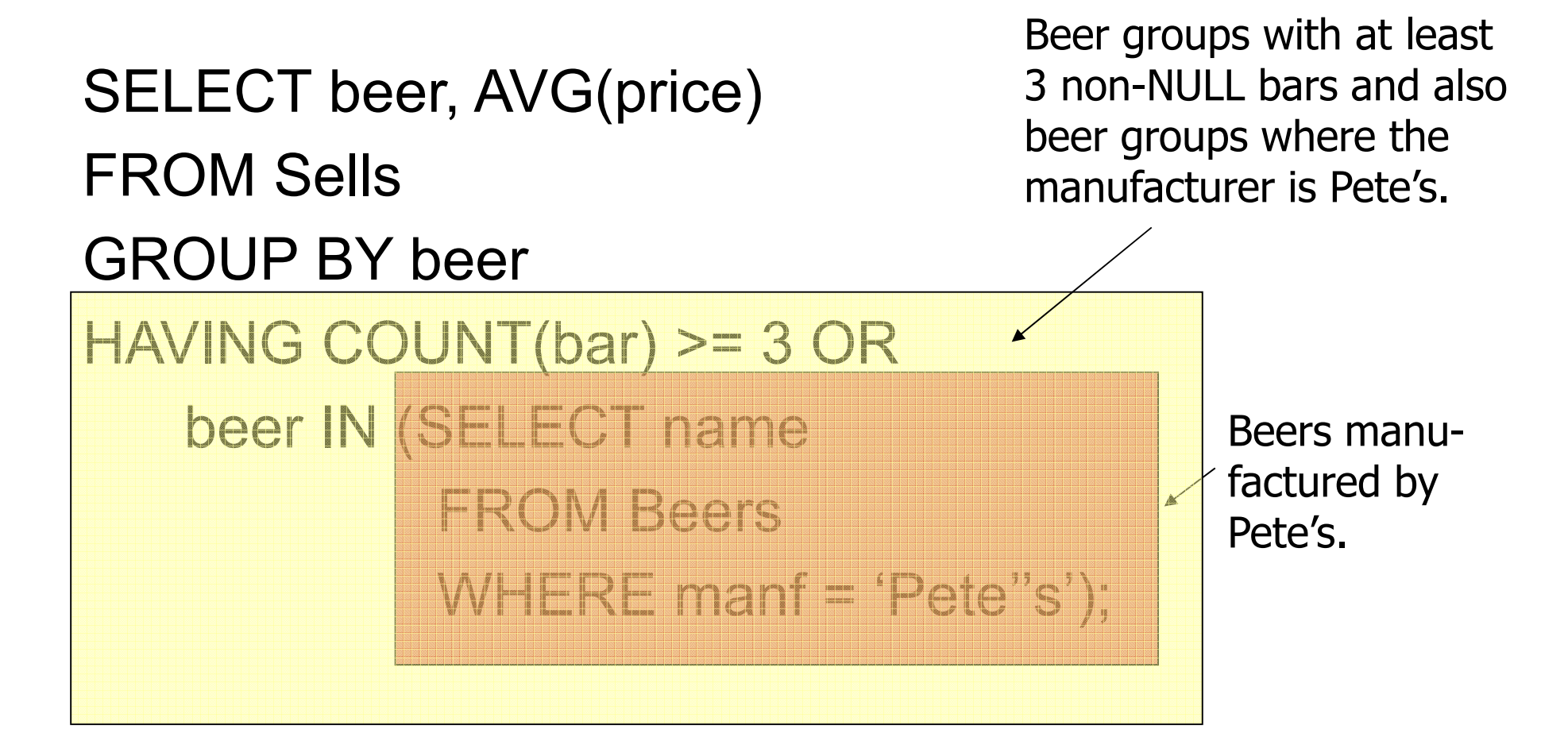